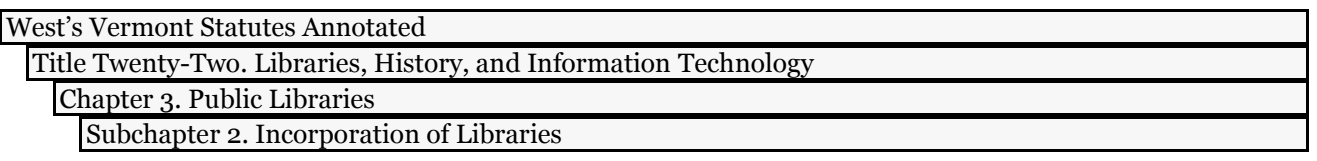

## 22 V.S.A. § 101

## § 101. Definitions

Currentness

As used in this chapter,

(1) "Municipality" means a town, city or incorporated village only and shall not include school districts, incorporated school or fire districts or any other governmental incorporated units.

(2) "Public library" means any library established and maintained by a municipality or by a private association, corporation or group to provide basic library services free of charge to all residents of a municipality or a community and which receives its annual financial support in whole or in part from public funds.

## **Credits**

1989, No. 28, § 4.

**Formerly:** V.S. 1947, § 4535; P.L. 1933, § 4437; G.L. 1917, § 1472; 1908, No. 52, § 15; P.S. 1906, § 1204; V.S. 1894, § 883; 1894, No. 38, § 1.

22 V.S.A. § 101, VT ST T. 22 § 101 Current through the laws of the Adjourned Session of the 2013-2014 Vermont General Assembly (2014).

**End of Document** © 2015 Thomson Reuters. No claim to original U.S. Government Works.